## GIS in Stadt und **ENERGIEVERSORGUNG**

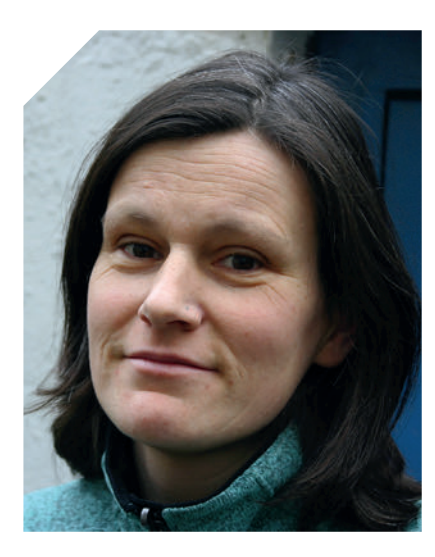

## Liebe Leser,

wie Sie sehen, sehen Sie wieder mein Konterfei. Was bedeutet, dass ich wieder die Rolle einnehme, bei der mich mein Kollege Timo Thalmann in meiner Babypause vertreten hat. Back in Business.

Was gibts Neues in 2013: In diesem Jahr erwarten Sie deutlicher ausgerichtete Themenhefte. In dieser ersten Ausgabe gis.BUSINESS sind dies die Themen "GIS in der Stadt" und "GIS in Energie und Versorgung". Beiträge mit aktuellem Bezug bleiben davon allerdings unberührt, sprich, die gis. BUSINESS wird auch in 2013 nicht ausschließlich Beiträge dieses Themenschwerpunkts enthalten. Zu jedem Themenfeld versuchen wir, Ihnen eine Bandbreite an Inhalten zu liefern. Neu ist in 2013 ebenfalls, dass wir uns wieder ausschließlich auf die Produkte gis.BUSINESS und gis.SCIENCE konzentrieren. Auch zur Intergeo 2013 wird also eine gis.BUSINESS und nicht wie in den letzten Jahren gis. TRENDS+MARKETS erscheinen. Weitere neue Aktivitäten beziehen sich auf

gis.POINT.de. Unser neuer Online-Auftritt wird sukzessive ausgebaut. Integriert ist nun auch ein Blog, das derzeit von Philipp Schöttke von Orgismus.de und mir gespeist wird. Bereits zum zweiten mal ist in diesem Jahr der neue gis. POINT-Newsletter erschienen, der im PDF-Format die wichtigsten News des Monats zusammenfasst und versendet. Melden Sie sich einfach an unter www. gispoint.de und machen Sie noch mit beim aktuellen Satellitenbildquiz, das in Zusammenarbeit mit dem Z\_GIS aus Salzburg und dem österreichischen Unternehmen EoVision enstanden ist.

In dieser Ausgabe gis.BUSINESS dreht sich also vieles um die Themen Stadt und Energie. Im Beitrag mit dem schönen Titel "Konzern Kommune" (Ab Seite 6) berichten Ulrich Neunfinger und Timo Thalmann, wie die Rekommunalisierung der Energieversorgung auch auf die Aufgaben und Angebote von GIS-Anbietern durchgreift.

Wie GNSS-Technologie Blinden und sehbehinderten Menschen in der Stadt Soest – und zukünftig auch in anderen Städten – hilft, ihr Leben besser zu meistern, beschreibt der Beitrag von Jörn Peters aus der Stadt Soest ab Seite 22.

In Karlsruhe wird FME Desktop verwendet, um CityGML-Daten zu erstellen und sie in andere 3D-Datenformate abzugeben. Darüber berichtet Christian Dahmen von der Con terra GmbH ab der Seite 30. Über GIS-Einsatzmöglichkeiten im Facility Managemnet (ab Seite 32) und im kaufmännischen Bereich der Immobilienwirtschaft (ab Seite 38) berichten Wolfgang Kaiser von GIS Project sowie Axel Borchert und Peter Brack von BGI Solutions.

Ab Seite 40 berichtet Professor Martina Klärle die gis.BUSINESS über einen interessanten Blickwinkel der Energiewende: Städte und Ballungsräume verbrauchen bei weitem mehr Energie als sie herstellen können. Das Frankfurter Forschungsinstitut für Architektur, Bauingenieurwesen und Geomatik widmete diesem Aspekt einen Kongress mit dem Titel "Energiesog Ballungsraum", auf dem in einer interdisziplinären Herangehensweise Lösungsansätze dieser Diskrepanz diskutiert wurden. Professor Martina Klärle stellt den daraus resultierenden Zehn-Punkte-Plan vor, Professor René Thiele schreibt über GIS als Schlüsseltechnologie in der Energiewende.

Weitere Inhalte der Ausgabe beziehen sich auf aktuelle Fragestellungen. Professor Thomas Kolbe und Professor Matthäus Schilcher berichten über die Neuerungen beim Runder Tisch GIS e.V (ab Seite 10). Professor Hansjörg Kutterer, Präsident am Bundesamt für Kartographie und Geodäsie stellt die Veränderungen seiner Behörde hin zu einem Dienstleistungszentrum dar (ab Seite 19). Und – in einer neuen Rubrik – "Ein Thema, zwei Meinungen" – berichtet die gis.BUSINESS ab jetzt über Themen aus verschiedenen Blickwinkeln. Mit der Entwicklung in der Geoinformatik im Jahr 2013 starten die Professoren Josef Strobl und Thomas Kolbe auf den Seiten 12 und 13. Das neue Produktportfolio von Intergraph, derzeit unterwegs auf einer weltweiten Roadshow, stelle ich Ihnen ab Seite 28 vor.

Was bleibt? Ich wünsche Ihnen eine interessante Lektüre.

 $\sim$   $\sim$   $\sim$   $\sim$ 

Ihre Monika Rech, Chefredakteurin gis.BUSINESS